#### **Usunięcie błędów grubych (wartości odstających)**

Przed przystąpieniem do szacowania parametrów charakterystycznych metody analitycznej należy sprawdzić uzyskane wyniki pod kątem błędów grubych. W tym celu można zastosować test Q-Dixona.

Przed przystąpieniem do obliczeń należy uszeregować wyniki danej serii pomiarowej w szeregu rosnącym. Test Q-Dixona wymaga, aby dane były posortowane rosnąco, jednakże Excel umożliwia wskazanie najniższych i najwyższych wartości w serii danych bez potrzeby ich sortowania. Zastosuj do tego celu funkcję =MIN.K i =MAX.K w następujący sposób, np. dla serii pomiarów próbki ślepej w komórkach **B3:K3**:

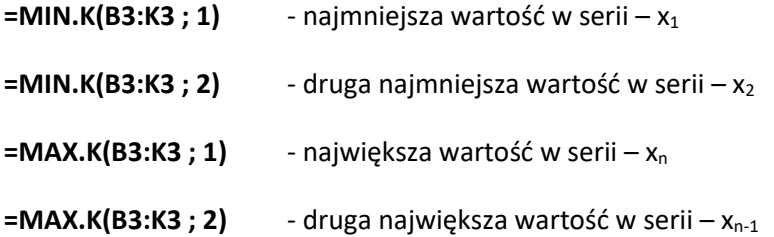

Następnie należy obliczyć parametry  $Q_1$  i  $Q_n$  korzystając z zależności:

$$
Q_1 = \frac{x_2 - x_1}{x_n - x_1}
$$
 \t wz. 1

$$
Q_n = \frac{x_n - x_{n-1}}{x_n - x_1} \qquad \text{wz. 2}
$$

 $x_{1,2,n}$  – wartość wyniku pomiaru nr 1, 2, n z szeregu rosnącego

 $Q_1$ ,  $Q_n$  – parametry testu

 $n-$  liczność zbioru

 $f$  – liczba stopni swobody

# $f = n$

Uzyskane parametry Q<sub>1</sub> i Q<sub>n</sub> należy porównać z wartościami krytycznymi testu Q-Dixona dla poziomu istotności α = 0,05 (poziom ufności 95%). Przekroczenie wartości krytycznej Q<sub>kryt</sub> przez którykolwiek z obliczonych parametrów Q<sub>1</sub> lub Q<sub>n</sub> skutkuje odrzuceniem wyniku, na podstawie którego dany parametr został obliczony, jako obarczonego błędem grubym. Po uszeregowaniu wyników w sposób rosnący, ewentualny błąd gruby będzie wartością skrajną z takiego szeregu. Przekroczenie parametru  $Q_1$ oznacza, że najniższa wartość jest błędem grubym, a przekroczenie parametru  $Q_n - i$ e najwyższa wartość.

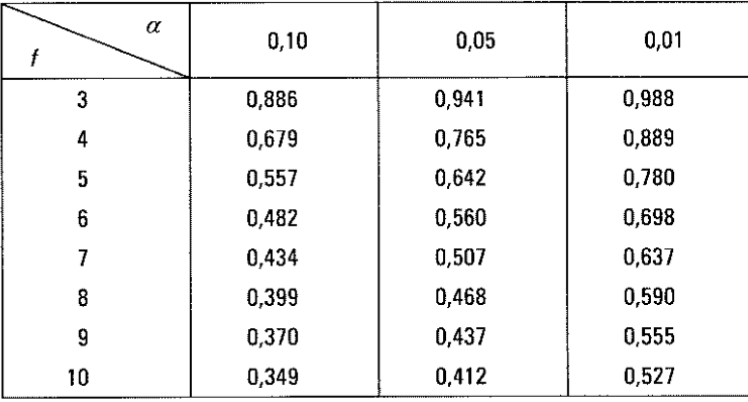

*Tablica wartości krytycznych parametru Q testu Q-Dixona dla różnych poziomów istotności*

# **Wyznaczenie stężenia certyfikowanego materiału odniesienia (CRM) w oparciu o krzywą kalibracyjną**

Oblicz stężenie CRMu dla każdego z 10 powtórzeń w oparciu o równanie krzywej kalibracyjnej (krzywej regresji), które należy przekształcić do postaci *x* = …

Równanie krzywej kalibracyjnej:  $y = ax + b$ 

- y intensywność sygnału [cps]
- a nachylenie krzywej
- b wyraz wolny (punkt przecięcia z osią y)
- x stężenie analitu

Oblicz średnią i odchylenia standardowe stężenia CRMu wykonane w każdym z trzech kolejnych tygodni oraz ze wszystkich 30 pomiarów.

# **1. Szacowanie niepewności pomiarów analitycznych**

### **Opracowanie równania modelowego.**

Równanie modelowe przedstawia zależność, która umożliwiałaby obliczenie wyniku analizy na podstawie mierzonych parametrów.

$$
c_a = c_{wz} \frac{I_p V_p}{I_{wz}} f_{rozc} f_{odz}
$$
 \t\t wz. 3

- $c_a$  stężenie analitu w próbce [µg L<sup>-1</sup>]
- $c_{wz}$  stężenie analitu we wzorcu [µg L<sup>-1</sup>]
- I<sup>p</sup> intensywność sygnału w próbce [cps]
- Iwz intensywność sygnału we wzorcu [cps]
- V<sup>p</sup> objętość próbki [mL]
- frozc współczynnik rozcieńczenia próbki
- fodz współczynnik odzysku

$$
c_a = \frac{(I_s - b)}{a} f_{rozc} f_{odz}
$$
 \t\t wz. 4

 $c_a$  – stężenie analitu w próbce [µg L<sup>-1</sup>]

I<sup>s</sup> – intensywność sygnału w próbce [cps]

a – współczynnik kierunkowy prostej regresji

b – wyraz wolny prostej regresji

frozc – współczynnik rozcieńczenia próbki

fodz – współczynnik odzysku

#### **Identyfikacja źródeł niepewności.**

Zidentyfikuj podstawowe źródła niepewności oraz rozmieść je na diagramie Ishikawy.

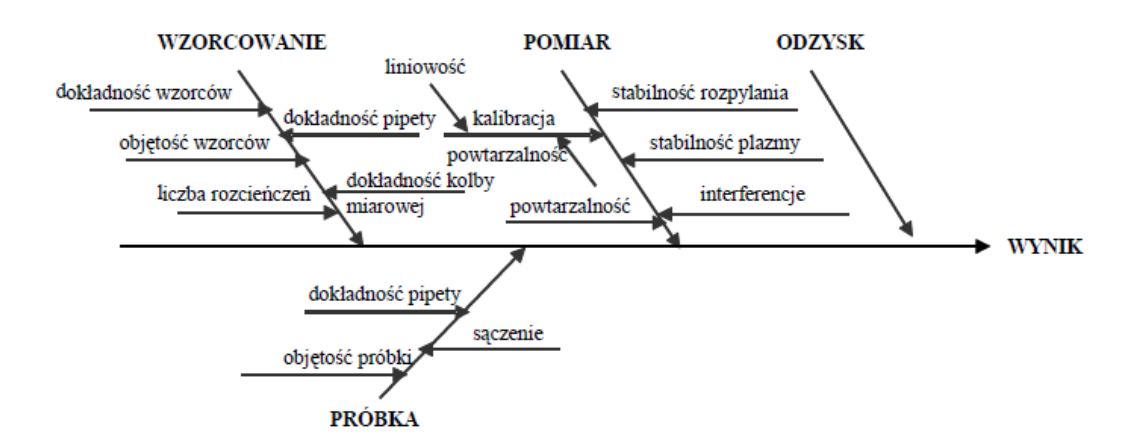

*Diagram Ishikawy*

- **a) Szacowanie niepewności metodą modelową.**
	- **i. Obliczanie niepewności standardowych i względnych dla zidentyfikowanych czynników wpływających na pomiar.**

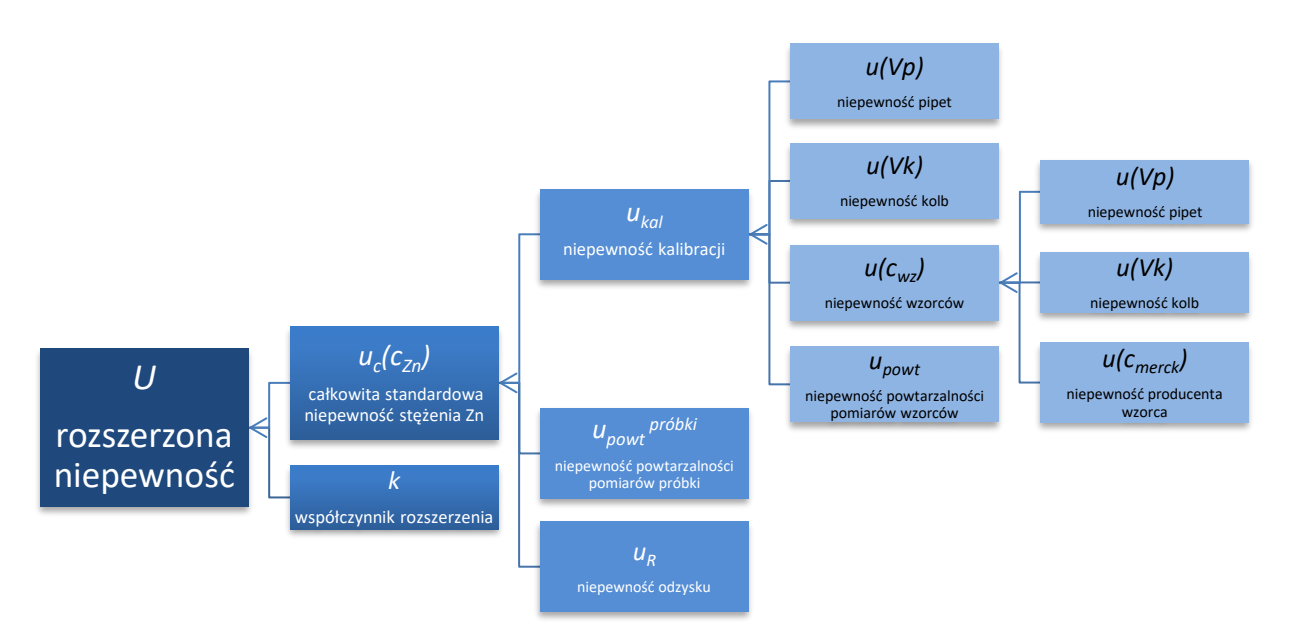

*Ogólny zarys etapów obliczania poszczególnych składowych niepewności metodą modelową*

U – niepewność rozszerzona

u – niepewność standardowa

<sup>W</sup>u – względna niepewność standardowa

# **1. Standardowa i względna niepewność określenia stężenia wykorzystywanego roztworu podstawowego wapnia.**

Standardową i względną niepewność określenia stężenia wykorzystywanego roztworu wzorcowego wapnia należy obliczyć na podstawie stężenia oraz niepewności określenia stężenia As podanych w certyfikacie przez producenta roztworu.

$$
u(c_{pdst}) = \frac{U(c_{wz})}{\sqrt{3}}
$$
 \t\t wz. 5

 $u(c_{\text{odst}})$  – niepewność standardowa określenia stężenia wykorzystywanego roztworu podstawowego

U(C<sub>pdst</sub>) - niepewność rozszerzona określenia stężenia wykorzystywanego roztworu podstawoego (z certyfikatu)

$$
W_{u(c_{pdst})} = \frac{u(c_{pdst})}{c_{pdst}}
$$
 \t\t wz. 6

 $± 5 mg/kg$ 

 $w_{\text{U}}(c_{\text{pdst}})$  – niepewność względna określenia stężenia wykorzystywanego roztworu podstawowego

cpdst – stężenie roztworu podstawowego (z certyfikatu)

Stężenie i niepewność rozszerzona roztworu wzorcowego wapnia znajduje się na rys. **Błąd! Nie można odnaleźć źródła odwołania.**.

# Certificate of Analysis - Certified Reference Material

Certipur<sup>®</sup> Calcium standard solution 1000 mg/l Ca

984 mg/kg

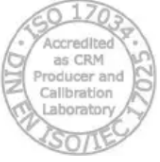

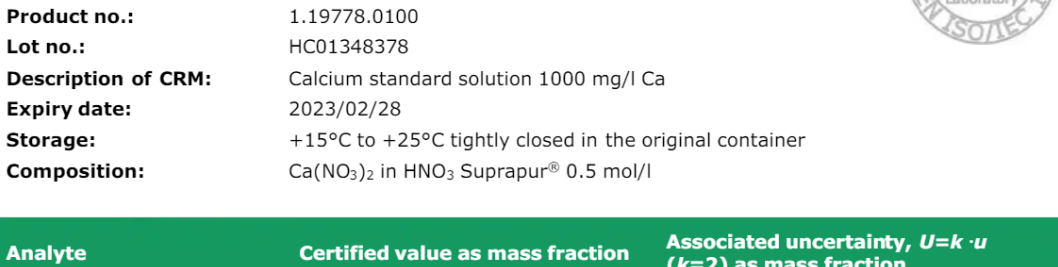

*Certyfikat roztworu wzorcowego (roztwór podstawowy)* 

#### **2. Standardowa niepewność kalibracji.**

**Niepewność modelu kalibracyjnego:**

Ca

$$
u_{int} = \frac{s_{yx}}{a} \sqrt{\frac{1}{n} + \frac{1}{f} + \frac{(x_{pr} - x_{sr})^2}{\sum_{i=1}^{n} (x_i - x_{sr})^2}}
$$
 wz. 7

uint – niepewność modelu kalibracyjnego

- syx odchylenie resztowe krzywej kal.
- a współczynnik kierunkowy
- n liczba pomiarów dla próbki

f – liczba wzorców kalibracyjnych (punktów kalibracji)

- xpr wynik pomiaru dla próbki (CRM)
- xsr średnia stężeń wzorców kal.

x<sup>i</sup> – stężenie danego wzorca kal.

#### **Niepewność przygotowania roztworu roboczego:**

$$
u(V_p)_{sys,rand} = \frac{U(V_p)_{sys,rand}}{\sqrt{6}}
$$
 \t\t wz. 8

u(Vp) – niepewność standardowa pipety

U(Vp)sys – niepewność rozszerzona pipety, związana z błędem systematycznym (z danych producenta)

U(Vp)rand – niepewność rozszerzona pipety, związana z błędem przypadkowym (z danych producenta)

<sup>w</sup>u(Vp) – niepewność względna pipety

$$
u(Vk) = \frac{U(Vk)}{\sqrt{6}} \qquad \text{wz. 9}
$$

$$
{}^w u(Vk) = \frac{u(Vk)}{Vk} \qquad \text{wz. 10}
$$

u(Vk) – niepewność standardowa użytej kolby U(Vk) – niepewność rozszerzona użytej kolby <sup>w</sup>u(Vk) – niepewność względna użytej kolby Vk – pojemność użytej kolby

$$
\frac{u(f_{\text{rozc}}^{wz})}{f_{\text{rozc}}^{wz}} = \sqrt{\sum_{i=1}^{m} \left(\frac{u(V_p)}{V_p}\right)^2 + \sum_{i=1}^{m} \left(\frac{u(V_k)}{V_k}\right)^2}
$$
 \nwz. 11

$$
\frac{u(C_{wz}^{1})}{C_{wz}^{1}} = \sqrt{\left(\frac{u(C_{wz})}{C_{wz}}\right)^{2} + \left(\frac{u(f_{rozc}^{wz})}{f_{rozc}}\right)^{2}}
$$
 \t\t wz. 12

u(frozc<sup>wz</sup>)/ frozc<sup>wz</sup> - względna niepewność rozcieńczania wzorca

- u(Vp) niepewność standardowa pipety
- u(Vk) niepewność standardowa użytej kolby

Dla każdego z wzorców kalibracyjnych należy obliczyć składową niepewności związaną z użytymi pipetami i kolbami oraz składową związaną z powtarzalnością pomiarów. Wartości te można obliczyć na podstawie zależności:

$$
u(V_p)_{sys,rand} = \frac{U(V_p)_{sys,rand}}{\sqrt{6}}
$$
 \t\t wz. 13

$$
w_{u}(Vp) = \frac{\sqrt{(u(V_p)_{sys})^2 + (u(V_p)_{rand})^2}}{Vp}
$$
 \t\t wz. 14

u(Vp) – niepewność standardowa pipety

U(Vp)sys – niepewność rozszerzona pipety, związana z błędem systematycznym (z danych producenta)

U(Vp)rand – niepewność rozszerzona pipety, związana z błędem przypadkowym (z danych producenta)

<sup>w</sup>u(Vp) – niepewność względna pipety

Vp – objętość pobrana za pomocą pipety

Dane dot. niepewności pipet automatycznych związane z błędem systematycznym i przypadkowym przedstawione są na rys. **Błąd! Nie można odnaleźć źródła odwołania.**. Dla użytego modelu pipety należy wybrać niepewność w oparciu o pobraną objętość roztworu *Testing volume*. Gdy pobrana objętość mieści się pomiędzy wartościami podanymi w tabeli, należy wybrać większą wartość niepewności, aby uniknąć niedoszacowania niepewności. Dane dot. niepewności kolby miarowej znajdują się w certyfikacie na rys. **Błąd! Nie można odnaleźć źródła odwołania.**.

| Model                                     | Test tip<br>epT.I.P.S.                              | <b>Testing</b><br>volume | <b>Error of measurement</b> |             |       |             |
|-------------------------------------------|-----------------------------------------------------|--------------------------|-----------------------------|-------------|-------|-------------|
|                                           |                                                     |                          | systematic<br>random        |             |       |             |
|                                           |                                                     |                          | $±$ %                       | $\pm \mu L$ | $±$ % | $\pm \mu L$ |
| $0.1 \mu L - 2.5 \mu L$<br>dark gray      | $0.1 \mu L - 10 \mu L$<br>dark gray<br>34 mm        | $0.1 \mu L$              | 48                          | 0.048       | 12    | 0.012       |
|                                           |                                                     | $0.25$ µL                | 12                          | 0.03        | 6.0   | 0.015       |
|                                           |                                                     | $1.25 \mu L$             | 2.5                         | 0.031       | 1.5   | 0.019       |
|                                           |                                                     | $2.5 \mu L$              | 1.4                         | 0.035       | 0.7   | 0.018       |
| $0.5$ $\mu$ L - 10 $\mu$ L<br>medium gray | $0.1 \mu L - 20 \mu L$<br>medium gray<br>40 mm      | $0.5 \mu L$              | 8.0                         | 0.04        | 5.0   | 0.025       |
|                                           |                                                     | $1 \mu L$                | 2.5                         | 0.025       | 1.8   | 0.018       |
|                                           |                                                     | $5 \mu L$                | 1.5                         | 0.075       | 0.8   | 0.04        |
|                                           |                                                     | $10 \mu L$               | 1.0                         | 0.1         | 0.4   | 0.04        |
| $2 \mu L - 20 \mu L$<br>light gray        | $0.5$ $\mu$ L - 20 $\mu$ L L<br>light gray<br>46 mm | $2 \mu L$                | 5.0                         | 0.1         | 1.5   | 0.03        |
|                                           |                                                     | $10 \mu L$               | 1.2                         | 0.12        | 0.6   | 0.06        |
|                                           |                                                     | $20 \mu L$               | 1.0                         | 0.2         | 0.3   | 0.06        |
| $2 \mu L - 20 \mu L$<br>yellow            | $2 \mu L - 200 \mu L$<br>yellow<br>53 mm            | $2 \mu L$                | 5.0                         | 0.1         | 1.5   | 0.03        |
|                                           |                                                     | $10 \mu L$               | 1.2                         | 0.12        | 0.6   | 0.06        |
|                                           |                                                     | $20 \mu L$               | 1.0                         | 0.2         | 0.3   | 0.06        |
| $10 \mu L - 100 \mu L$<br>yellow          | $2 \mu L - 200 \mu L$<br>yellow<br>53 mm            | $10 \mu L$               | 3.0                         | 0.3         | 1.0   | 0.1         |
|                                           |                                                     | $50 \mu L$               | 1.0                         | 0.5         | 0.3   | 0.15        |
|                                           |                                                     | $100 \mu L$              | 0.8                         | 0.8         | 0.2   | 0.2         |
| $20 \mu L - 200 \mu L$<br>yellow          | $2 \mu L - 200 \mu L$<br>yellow<br>53 mm            | $20 \mu L$               | 2.5                         | 0.5         | 0.7   | 0.14        |
|                                           |                                                     | $100 \mu L$              | 1.0                         | 1.0         | 0.3   | 0.3         |
|                                           |                                                     | $200 \mu L$              | 0.6                         | 1.2         | 0.2   | 0.4         |
| $30 \mu L - 300 \mu L$<br>orange          | $20 \mu L - 300 \mu L$<br>orange<br>55 mm           | $30 \mu L$               | 2.5                         | 0.75        | 0.7   | 0.21        |
|                                           |                                                     | 150 µL                   | 1.0                         | 1.5         | 0.3   | 0.45        |
|                                           |                                                     | 300 µL                   | 0.6                         | 1.8         | 0.2   | 0.6         |
| 100 μL - 1000 μL<br>blue                  | 50 μL - 1000 μL<br>blue<br>71 mm                    | $\overline{100}$ µL      | 3.0                         | 3.0         | 0.6   | 0.6         |
|                                           |                                                     | $500 \mu L$              | 1.0                         | 5.0         | 0.2   | 1.0         |
|                                           |                                                     | 1000 µL                  | 0.6                         | 6.0         | 0.2   | 2.0         |
| $0.25$ mL $- 2.5$ mL<br>red               | $0.25$ mL $- 2.5$ mL<br>red<br>115 mm               | $0.25$ mL                | 4.8                         | 12          | 1.2   | 3           |
|                                           |                                                     | $1.25$ mL                | 0.8                         | 10          | 0.2   | 2.5         |
|                                           |                                                     | $2.5$ mL                 | 0.6                         | 15          | 0.2   | 5           |
|                                           |                                                     |                          |                             |             |       |             |
| $0.5$ mL $-5$ mL<br>violet                | $0.1$ mL $-5$ mL<br>violet<br>120 mm                | $0.5$ mL                 | 2.4                         | 12          | 0.6   | 3           |
|                                           |                                                     | $2.5$ mL                 | 1.2                         | 30          | 0.25  | 6.25        |
|                                           |                                                     | $5.0$ mL                 | 0.6                         | 30          | 0.15  | 7.5         |
| $1 mL - 10 mL$<br>turquoise               | $1 mL - 10 mL$<br>turquoise<br>165 mm               | $1.0$ mL                 | 3.0                         | 30          | 0.6   | 6           |
|                                           |                                                     | $5.0$ mL                 | 0.8                         | 40          | 0.2   | 10          |
|                                           |                                                     | 10.0 mL                  | 0.6                         | 60          | 0.15  | 15          |
|                                           |                                                     |                          |                             |             |       |             |

 $8.2$ Single-channel pipettes with variable volume setting

*Dane producenta pipet automatycznych dotyczące niepewności.*

$$
u(Vk) = \frac{U(Vk)}{\sqrt{6}}
$$
 \t\t wz. 15

$$
w_u(Vk) = \frac{u(Vk)}{Vk} \qquad \text{wz. 16}
$$

u(Vk) – niepewność standardowa użytej kolby U(Vk) – niepewność rozszerzona użytej kolby <sup>w</sup>u(Vk) – niepewność względna użytej kolby Vk – pojemność użytej kolby

$$
u_{powt} = \frac{RSD}{\sqrt{n}} \qquad \qquad \text{wz. 17}
$$

upowt – standardowa niepewność powtarzalności pomiaru RSD – względne odchylenie standardowe dla pomiarów danego wzorca n – liczba pomiarów danego wzorce (liczba powtórzeń)

| www.glasscolabs.com<br><b>VOLUMETRIC FLASK CLASS A</b> |                  |                                       |  |  |  |
|--------------------------------------------------------|------------------|---------------------------------------|--|--|--|
|                                                        | 130.202.03       | ISO 9001:2015                         |  |  |  |
|                                                        | 25.00 ml         |                                       |  |  |  |
|                                                        | $+0.040$ ml      |                                       |  |  |  |
|                                                        | ISO 1042:1998    |                                       |  |  |  |
|                                                        | 11.17            |                                       |  |  |  |
|                                                        |                  |                                       |  |  |  |
|                                                        | 25.006 ml        |                                       |  |  |  |
|                                                        | $0.008$ ml       |                                       |  |  |  |
| $\ddot{\phantom{a}}$                                   | <b>SARTORIUS</b> |                                       |  |  |  |
|                                                        |                  |                                       |  |  |  |
|                                                        | <b>25a</b>       | ۳                                     |  |  |  |
|                                                        | DM-30;-50 to 300 | tested                                |  |  |  |
|                                                        |                  |                                       |  |  |  |
|                                                        | <b>MUKESH</b>    |                                       |  |  |  |
|                                                        | 03.11.17         |                                       |  |  |  |
|                                                        |                  | ABAL-04,420g/0.001g<br>DEG C/0.1DEG C |  |  |  |

*Dane producenta (certyfikat) kolby miarowej 25 mL.*

W celu obliczenia standardowej niepewności kalibracji należy skorzystać z prawa propagacji niepewności pomiarów:

$$
u_{kal} = \sqrt{(w_{u(c_{wz}))^{2} + u_{int}^{2} + \sum_{i=1}^{m} (w_{u}(Vp))^{2} + \sum_{i=1}^{m} (w_{u}(Vk))^{2} + \sum_{i=1}^{m} (u_{powt}^{WZ})^{2}} \quad \text{wz. 38}
$$

ukal - standardowa niepewność kalibracji

 $W$ u( $C_{WZ}$ ) – niepewność względna określenia stężenia wykorzystywanego roztworu wzorcowego

<sup>w</sup>u(Vp) – niepewność względna użytej pipety

<sup>w</sup>u(Vk) – niepewność względna użytej kolby

u<sub>powt</sub><sup>wz</sup> – standardowa niepewność powtarzalności pomiaru wzorca

#### **3. Standardowa niepewność powtarzalności.**

Standardową niepewność powtarzalności można, jak już wspomniano wcześniej, oszacować na podstawie względnego odchylenia standardowego wyników pomiarów.

$$
u_{powt} = \frac{RSD}{\sqrt{n}} \qquad \qquad \text{wz. 19}
$$

upowt – standardowa niepewność powtarzalności RSD – względne odchylenie standardowe n – liczba pomiarów (liczba powtórzeń)

#### **4. Standardowa niepewność odzysku analitu.**

Niepewność odzysku analitu można wyznaczyć na podstawie analizy CRM.

$$
R = \frac{c_{obs}}{c_{cert}}
$$
 \t\t wz. 20

cobs – stężenie zmierzone

c<sub>cert</sub> – stężenie referencyjne (z certyfikatu)

$$
u(c_{obs}) = \frac{SD}{\sqrt{n}} \qquad \qquad \text{wz. 21}
$$

 $u(c_{obs})$  – niepewność standardowa stężenia zmierzonego

SD – odchylenie standardowe

n – ilość pomiarów (ilość powtórzeń)

$$
u(c_{cert}) = \frac{U}{k}
$$
 \t\t wz. 22

u(c<sub>cert</sub>) – niepewność standardowa CRM

U – niepewność rozszerzona CRM (z certyfikatu)

k – współczynnik rozszerzenia (z certyfikatu)

$$
u(R) = R \cdot \sqrt{\left(\frac{u(c_{obs})}{c_{obs}}\right)^2 + \left(\frac{u(c_{cert})}{c_{cert}}\right)^2}
$$
 \t\t wz. 23

u(R) - standardowa niepewność odzysku analitu

R– odzysk

cobs. – stężenie zmierzone

 $u(c_{obs.})$  – niepewność standardowa stężenia zmierzonego

c<sub>cert.</sub> – stężenie referencyjne (z certyfikatu)

u(c<sub>cert.</sub>) – niepewność standardowa wartości referencyjnej (z certyfikatu)

## **5. Całkowita standardowa niepewność oznaczania wapnia w próbkach wody.**

Uwzględniając wszystkie obliczone względne niepewności standardowe, korzystając z prawa propagacji niepewności można obliczyć całkowitą niepewność standardową wapnia.

$$
W_{u_C(c_{As})} = \sqrt{(u_{kal})^2 + (u_{powt})^2 + (u(R))^2}
$$
 \t\t wz. 24

 $w_{U_{c}}(c_{As})$  – całkowita względna standardowa niepewność stężenia wapnia w próbkach wody u(R) - standardowa niepewność odzysku analitu

upowt. – standardowa niepewność powtarzalności

ukal - standardowa niepewność kalibracji

#### **6. Niepewność rozszerzona**

$$
U = u_C(c_{As}) \cdot k \cdot c_{As}
$$
 \t\t wz. 25

U – niepewność rozszerzona stężenia wapnia w próbkach wody  $u<sub>C</sub>(c<sub>As</sub>)$  - całkowita standardowa niepewność stężenia wapnia w próbkach wody k – współczynnik rozszerzenia

$$
U\% = \frac{U}{c_{As}} \cdot 100\%
$$
 \t\t wz. 26

#### **b) Szacowanie niepewności na podstawie danych z walidacji w jednym laboratorium.**

W celu oszacowania niepewności wyniku pomiaru metodą szacowania niepewności na podstawie danych z walidacji należy oszacować wartości składowych niepewności związanych z efektami systematycznymi oraz efektami przypadkowymi.

#### **i. Obliczanie składowych niepewności.**

**1. Składowa niepewności związana z efektami systematycznymi.**

$$
u(c_{cert}) = \frac{U}{2}
$$
 \t\t wz. 27

 $u(c_{cert})$  – niepewność standardowa wartości referencyjnej (z certyfikatu) U – niepewność rozszerzona wartości referencyjnej (z certyfikatu)

$$
W_{\text{u}}(c_{cert}) = \frac{u(c_{cert})}{c_{cert}} \cdot 100\%
$$
 \t\t wz. 28

 $W$ u( $C_{cert}$ ) – względna niepewność standardowa wartości referencyjnej (z certyfikatu)  $u(c_{cert})$  – niepewność standardowa wartości referencyjnej (z certyfikatu) ccert – stężenie As w CRM (z certyfikatu)

$$
bias = c_{cert} - c_{obs}
$$
 \t\t wz. 29

bias – różnica między wartością referencyjną a wartością zmierzoną c<sub>cert</sub> – stężenie As w CRM (z certyfikatu) cobs – stężenie As zmierzone w CRM

$$
W_{bias} = \frac{bias}{c_{cert}} \cdot 100\%
$$
 \t\t wz. 30

<sup>W</sup>bias – względna różnica między wartością referencyjną a wartością zmierzoną bias – różnica między wartością referencyjną a wartością zmierzoną ccert – stężenie As w CRM (z certyfikatu)

$$
W_u(bias) = \sqrt{W_u(c_{cert})^2 + (Wbias)^2}
$$
 \t\t wz. 31

 $W$ u(bias) – złożona względna niepewność różnicy między wartością referencyjną a wartością zmierzoną

 $W_{\text{U}}(C_{\text{cert1,2}})$  – złożona względna niepewność standardowa wartości referencyjnej (z certyfikatu)  $w$ bias<sub>1,2</sub> – złożona względna różnica między wartością referencyjną a wartością zmierzoną

# **2. Składowa niepewności związana z efektami przypadkowym.**

$$
u(s) = CV \qquad \qquad \text{wz. 32}
$$

u(s) – względna niepewność precyzji pomiarów

## **3. Całkowita niepewność stężenia As w próbce wody z jeziora.**

$$
W_{u(c_{As})} = \sqrt{W_{u(bias)^{2} + u(s)^{2}}}
$$
 \t\t wz. 33

 $w$ u( $c_{As}$ ) – względna standardowa niepewność stężenia As w próbce wody z jeziora  $W$ u(bias) – złożona względna niepewność różnicy między wartością referencyjną a wartością zmierzoną

u(s) – względna niepewność precyzji pomiarów

$$
u(c_{As}) = \frac{w_{u(c_{As}) \cdot c_{As}}}{100}
$$
 \t\t wz. 34

u(c<sub>As</sub>) - standardowa niepewność stężenia As w próbce wody z jeziora c<sub>As</sub> – stężenie As w próbce rzeczywistej

$$
{}^{W}U = {}^{W}u(c_{As}) \cdot 2 \qquad \qquad \text{wz. 35}
$$

 $w_{\text{U}(C_{AS})}$  – względna standardowa niepewność stężenia As w próbce wody z jeziora  $WU(c_{As})$  – względna rozszerzona niepewność stężenia As w próbce wody z jeziora

$$
U = u(c_{As}) \cdot 2 \qquad \qquad \text{wz. 36}
$$

 $u(c_{As})$  –standardowa niepewność stężenia As w próbce wody z jeziora  $U(c_{As})$  –rozszerzona niepewność stężenia As w próbce wody z jeziora